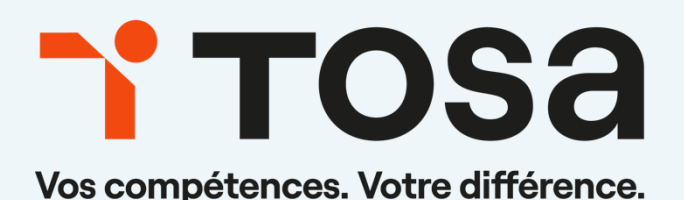

# **Référentiel** pédagogique **LibreOffice Calc 2019**

contact@isograd.com

### TOSA<sup>desktop</sup>

# Table des matières

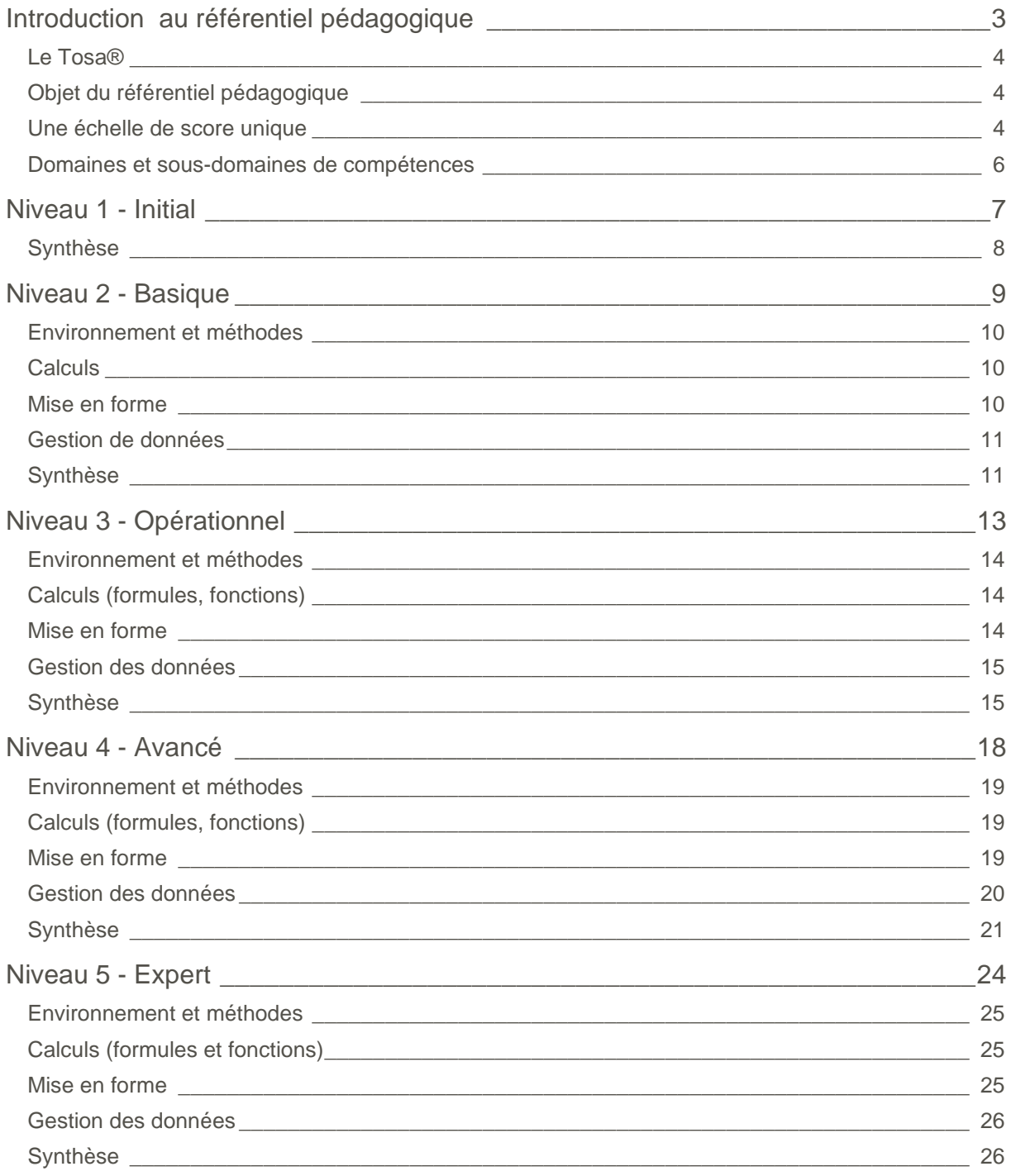

# **Introduction**

# <span id="page-2-0"></span>au référentiel pédagogique

### Pour l'évaluation et la certification Tosa®

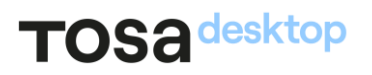

#### <span id="page-3-0"></span>Le Tosa<sup>®</sup>

Les tests d'évaluation et les certifications Tosa® permettent de déterminer le niveau d'un candidat en évaluant ses compétences et ses aptitudes sur les logiciels bureautiques et les outils digitaux utilisés dans un environnement professionnel.

Ces tests sont ainsi conçus pour valider les compétences professionnelles des candidats souhaitant améliorer leur employabilité (salariés, étudiants, demandeurs d'emploi, personnes en reconversion).

Les évaluations et certifications Tosa® sont des tests adaptatifs, élaborés selon des méthodologies scientifiques (la détermination du score est basée sur l'Item Response Theory (IRT)). L'algorithme des tests s'adapte à chaque réponse du candidat pour ajuster le niveau de difficulté des questions qui lui sont posées, jusqu'à parvenir à la définition exacte de son niveau en calculant la limite haute de ses compétences. Les tests délivrent ainsi un diagnostic détaillé et unique sur les compétences de chaque candidat.

La robustesse et la fiabilité des tests Tosa® tiennent donc à l'association d'un modèle mathématique d'analyse de la difficulté des questions et à la pertinence des questions posées à chaque candidat (IRT).

<span id="page-3-1"></span>C'est par ailleurs un modèle très proche de celui utilisé par le GMAT.

#### Objet du référentiel pédagogique

Ce référentiel pédagogique présente l'ensemble des compétences évaluées dans les domaines et sous-domaines des tests d'évaluation et de certification Tosa LibreOffice Calc 2019.

Les solutions d'évaluation et de certification Tosa® permettent de situer le niveau de maîtrise des apprenants sur une échelle de score unique, allant de 0 à 1000 pour la certification, et divisée en cinq niveaux, d' « Initial » à « Expert », pour l'évaluation.

L'objet de ce référentiel est donc de préciser les connaissances techniques attendues sur chaque niveau, et dans chacune des quatre grandes catégories de compétences du logiciel Calc. Il doit ainsi permettre de déterminer les programmes d'enseignement ou de formation les plus adaptés à l'objectif de score d'un apprenant.

#### <span id="page-3-2"></span>Une échelle de score unique

L'évaluation et la certification Tosa® reposent sur une échelle de score unique, traduite en cinq niveaux :

- d'Initial à Expert, pour l'évaluation ;
- de 1 à 1000 pour la certification.

### TOS<sub>a</sub> desktop

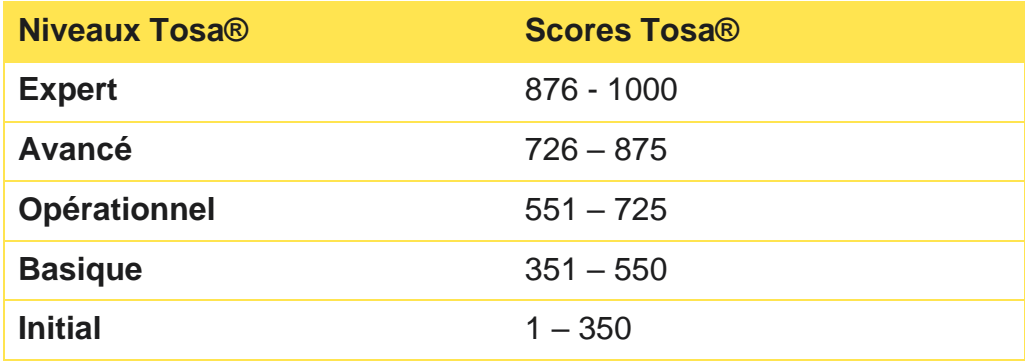

**La certification Tosa Calc 2019 est délivrée avec indication d'un score (entre 351 et 1000), correspondant à un niveau (Basique, Opérationnel, Avancé ou Expert). En deçà du score de 351 points le candidat se verra délivrer une attestation de passage de la certification.**

L'évaluation Tosa Calc 2019 est quant à elle délivrée avec indication d'un niveau allant d'Initial à Expert.

### <span id="page-5-0"></span>Domaines et sous-domaines de compétences

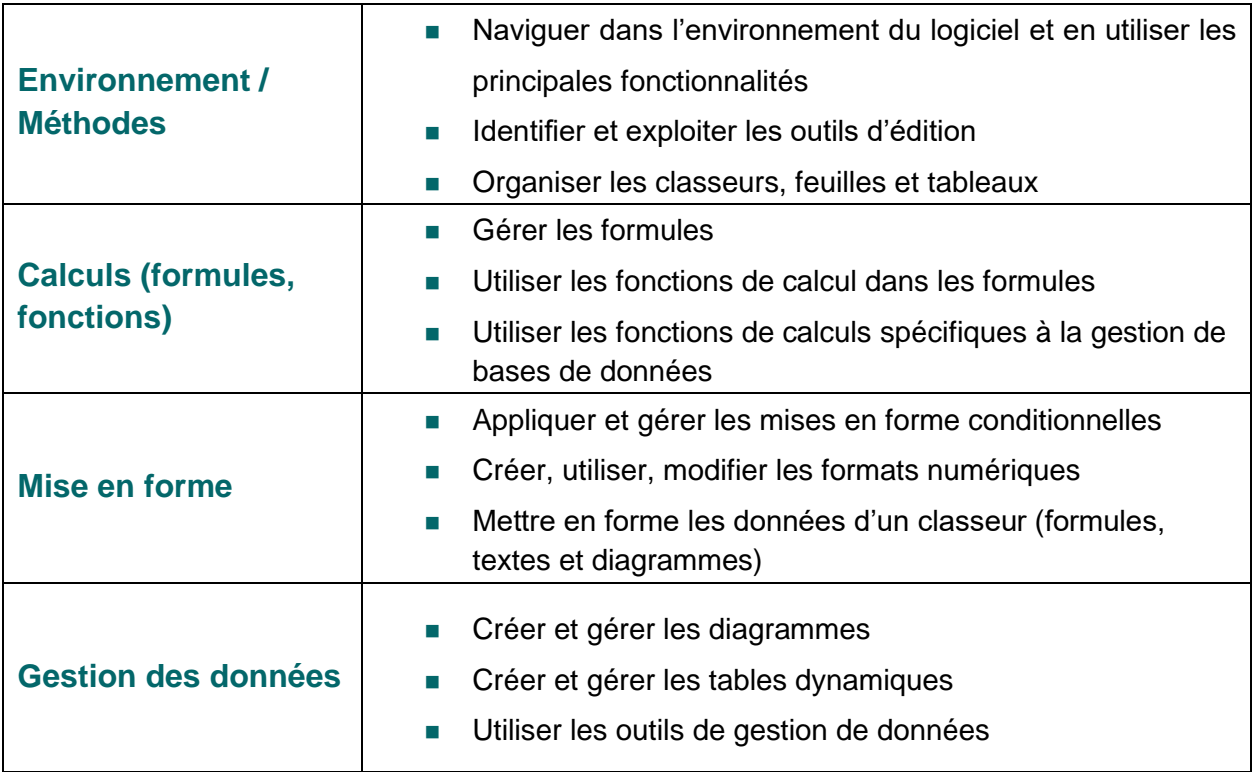

## <span id="page-6-0"></span>**Niveau 1 - Initial**

Entre 1 et 350 points

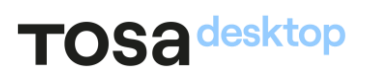

Le niveau Initial pour un test d'évaluation, ou un score compris entre 1 et 350 pour la certification est le niveau le plus bas sur l'échelle de score Tosa®. Il correspond au niveau d'un candidat qui n'a que très peu utilisé LibreOffice Calc ou qui n'a des notions que très parcellaires et limitées du fonctionnement de l'application.

<span id="page-7-0"></span>L'obtention du niveau Initial signifie que le candidat connaît peu, voire pas du tout, les fonctionnalités, même simples de LibreOffice Calc, et qu'il ne peut l'utiliser dans un environnement professionnel.

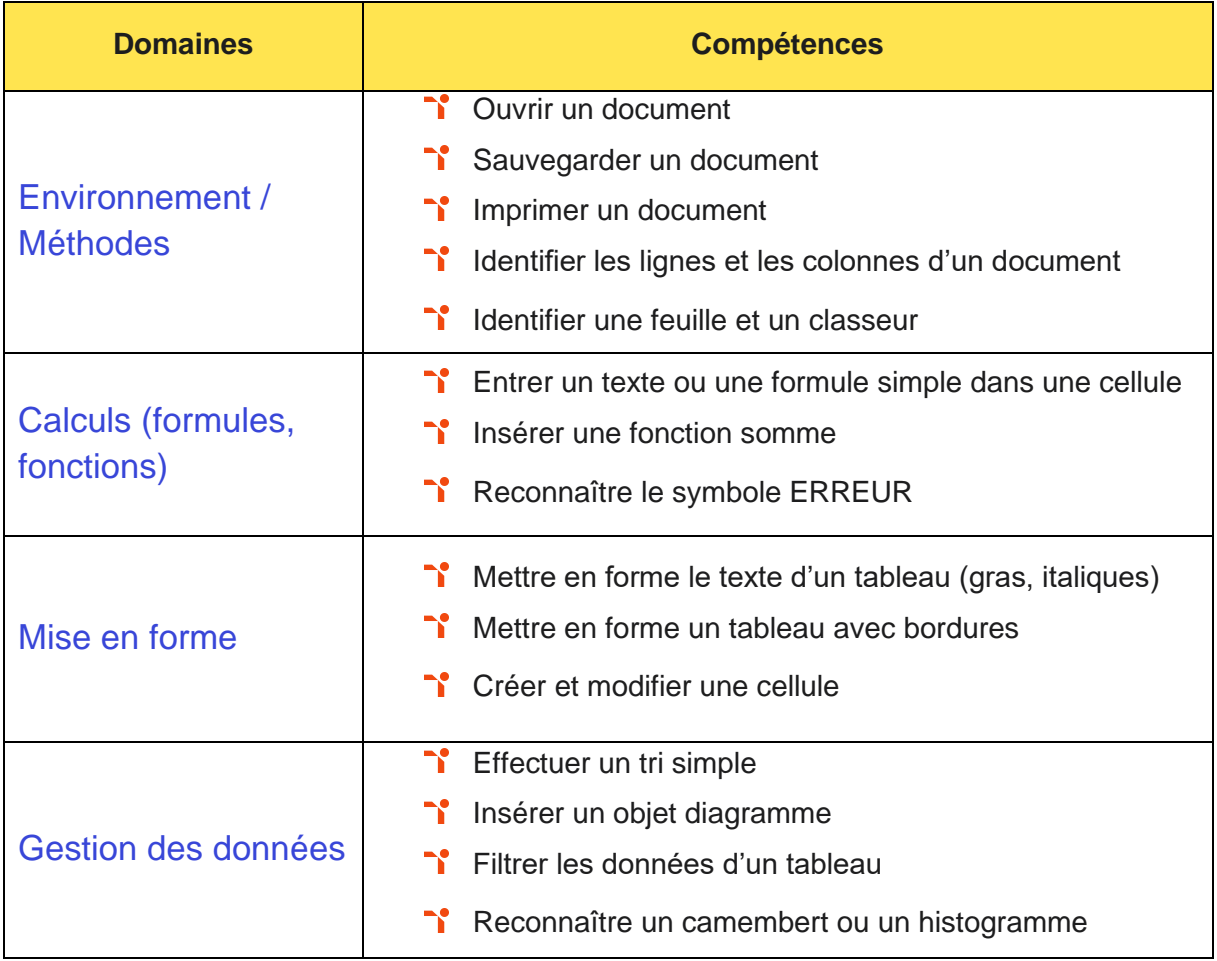

# <span id="page-8-0"></span>Niveau 2 - Basique

Entre 351 et 550 points

Préalablement à l'acquisition des compétences du niveau Basique, le candidat aura maîtrisé les compétences du niveau Initial.

#### <span id="page-9-0"></span>Environnement et méthodes

La gestion de l'environnement LibreOffice Calc au niveau Basique mobilise des compétences permettant notamment la modification d'un classeur ou de l'environnement LibreOffice Calc dans le but d'adapter les feuilles à la structure de données à traiter.

Application métier : Par exemple sur un profil commercial ou de secrétaire administratif dans les préfectures, ces compétences leur permettent de consulter et de modifier des tableaux de suivi ou des plans d'actions commerciales.

#### <span id="page-9-1"></span>**Calculs**

L'utilisation des calculs dans LibreOffice Calc au niveau Basique mobilise des compétences sur la saisie de formules simples, et l'utilisation des quatre opérations de base dans une cellule du tableur, en respectant leur syntaxe, afin de préparer les calculs à réaliser.

À ce niveau, le candidat est capable d'intégrer les fonctions arithmétiques et les fonctions logiques dans des formules correctement écrites, afin d'obtenir directement les résultats recherchés.

Application métier : Par exemple sur un profil commercial, la maîtrise des formules de base (calculs simple, concaténation, pourcentages, etc.) lui permet de créer un tableau simple de ventes.

#### <span id="page-9-2"></span>Mise en forme

La mise en forme dans LibreOffice Calc au niveau Basique mobilise des compétences pour utiliser le style le plus approprié pour représenter les données d'un tableur, selon les catégories d'utilisateurs et leurs besoins propres. À ce niveau, le candidat peut choisir et implémenter un style adapté aux données à présenter, en utilisant les mises en forme propres à LibreOffice Calc ou à la suite LibreOffice, afin de faciliter la lecture des feuilles LibreOffice Calc.

Application métier : Par exemple sur un profil de commercial, ces compétences lui permettent d'organiser son tableur en outil de gestion client en mettant ses données sous forme de tableau, en utilisant le tri et le filtre (simples et avancés) et en exploitant entre autres des outils comme « Sous Total ».

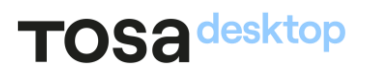

#### <span id="page-10-0"></span>Gestion de données

La gestion des données dans LibreOffice Calc au niveau Basique mobilise des compétences pour trier et filtrer les données dans un tableau, sans pertes ni altérations, en vue d'obtenir les résultats et les présentations recherchées. À ce niveau, le candidat est également capable de créer un graphique simple, afin de mettre en valeur une série de données.

<span id="page-10-1"></span>Application métier : Par exemple sur un profil de commercial, ces compétences lui permettent de gérer les données afin d'extraire, trier et classer des données clients, d'établir des graphiques de suivi et/ou d'évolution des ventes.

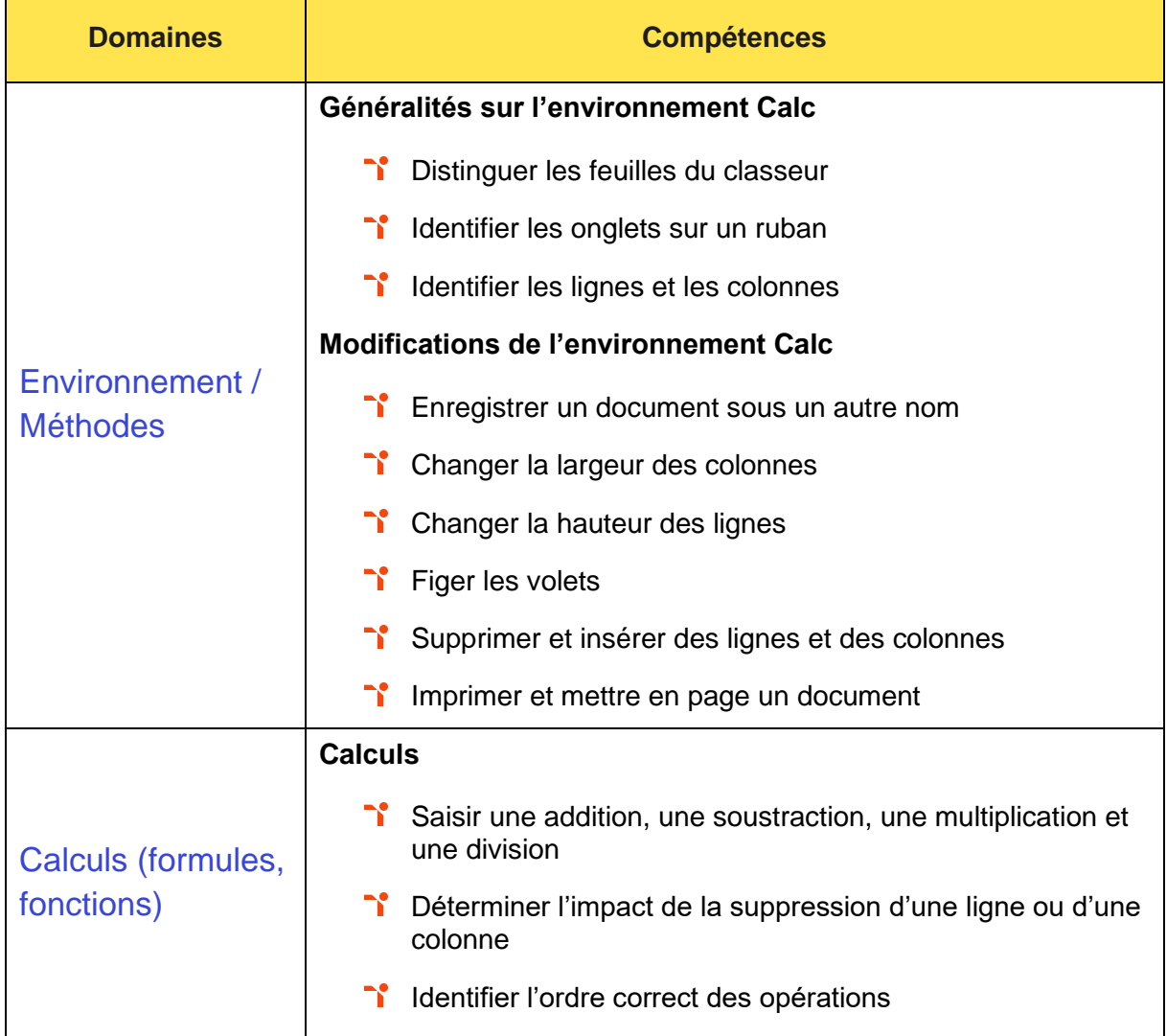

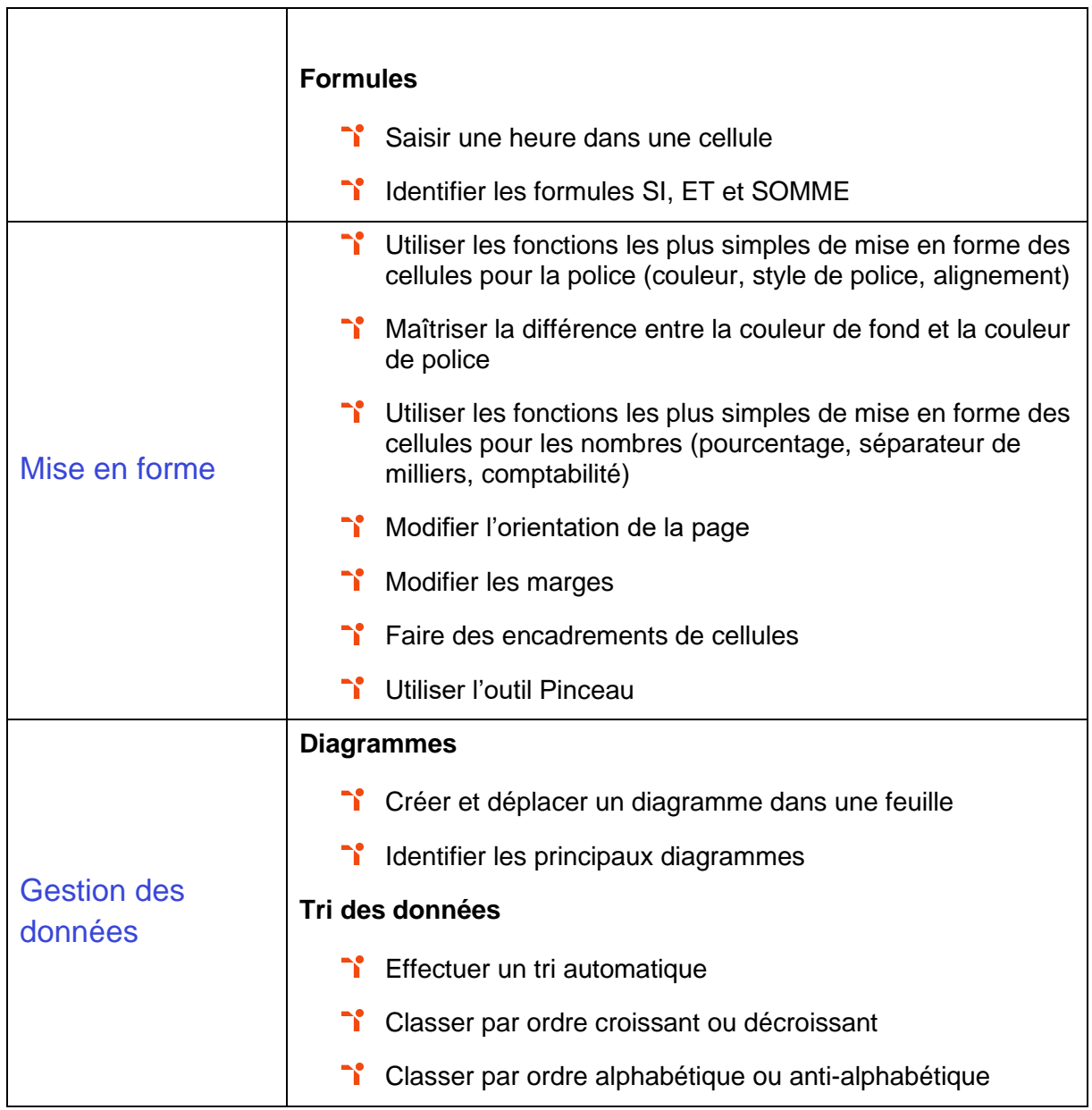

# <span id="page-12-0"></span>Niveau 3 - Opérationnel

### Entre 551 et 725 points

Préalablement à l'acquisition des compétences du niveau Opérationnel, le candidat aura maîtrisé les compétences du niveau Basique.

#### <span id="page-13-0"></span>Environnement et méthodes

La gestion de l'environnement LibreOffice Calc au niveau Opérationnel mobilise des compétences permettant d'organiser son environnement LibreOffice Calc en vue de simplifier sa navigation. À ce niveau, le candidat a les compétences pour utiliser les fonctions de collage spécial et les options avancées d'enregistrement/impression lorsque la taille des données est importante, afin de faciliter le partage de l'information au sein d'un groupe de travail.

Application métier : Par exemple sur un profil comptable, ces compétences lui permettent d'établir et d'organiser des documents (arrêté des comptes, audits) mais également de pouvoir les partager quelle que soit la taille de ces derniers.

#### <span id="page-13-1"></span>**Calculs (formules, fonctions)**

L'utilisation des calculs dans LibreOffice Calc au niveau Opérationnel mobilise des compétences pour créer des formules longues renvoyant à plusieurs cellules du tableur, afin de mener à bien des calculs statistiques élémentaires.

Application métier : Par exemple sur un profil de comptable, l'utilisation des formules (somme, moyenne, pourcentage, ratio, calcul avec des dates...) est utile pour calculer la provision des congés payés, établir un tableau d'amortissement ou encore actualiser une provision.

#### <span id="page-13-2"></span>Mise en forme

La mise en forme dans LibreOffice Calc au niveau Opérationnel mobilise des compétences pour créer et mettre en forme un tableau de données avec insertion d'objets graphiques, en vue de faciliter l'interprétation des données.

Application métier : Par exemple sur un profil de comptable, ces compétences lui permettent de mettre en forme un tableau et de présenter des chiffres afin par exemple d'élaborer un reporting et un tableau de bord à partir d'une balance comptable. Il(elle) est capable de gérer l'affichage des bases de données : figer les volets, fractionner, nouvelle fenêtre…

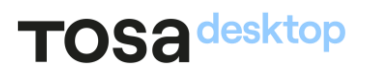

#### <span id="page-14-0"></span>Gestion des données

La gestion des données dans LibreOffice Calc au niveau Opérationnel mobilise des compétences pour rechercher des données en utilisant différents types de filtres, en vue de modifier ou remplacer les séries de données d'un graphique. À ce niveau, le candidat est capable d'exploiter une table dynamique afin d'utiliser et de comprendre les données.

Application métier : Par exemple sur un profil de comptable, ces compétences lui permettent d'utiliser les fonctions sous-totaux, tris, filtres et les fonctions logiques SI, ET, OU, pour organiser ses tableaux. Le comptable peut également construire une base de données, faire ressortir les faits significatifs des comptes annuels grâce à la création de graphiques et aux tables dynamiques.

<span id="page-14-1"></span>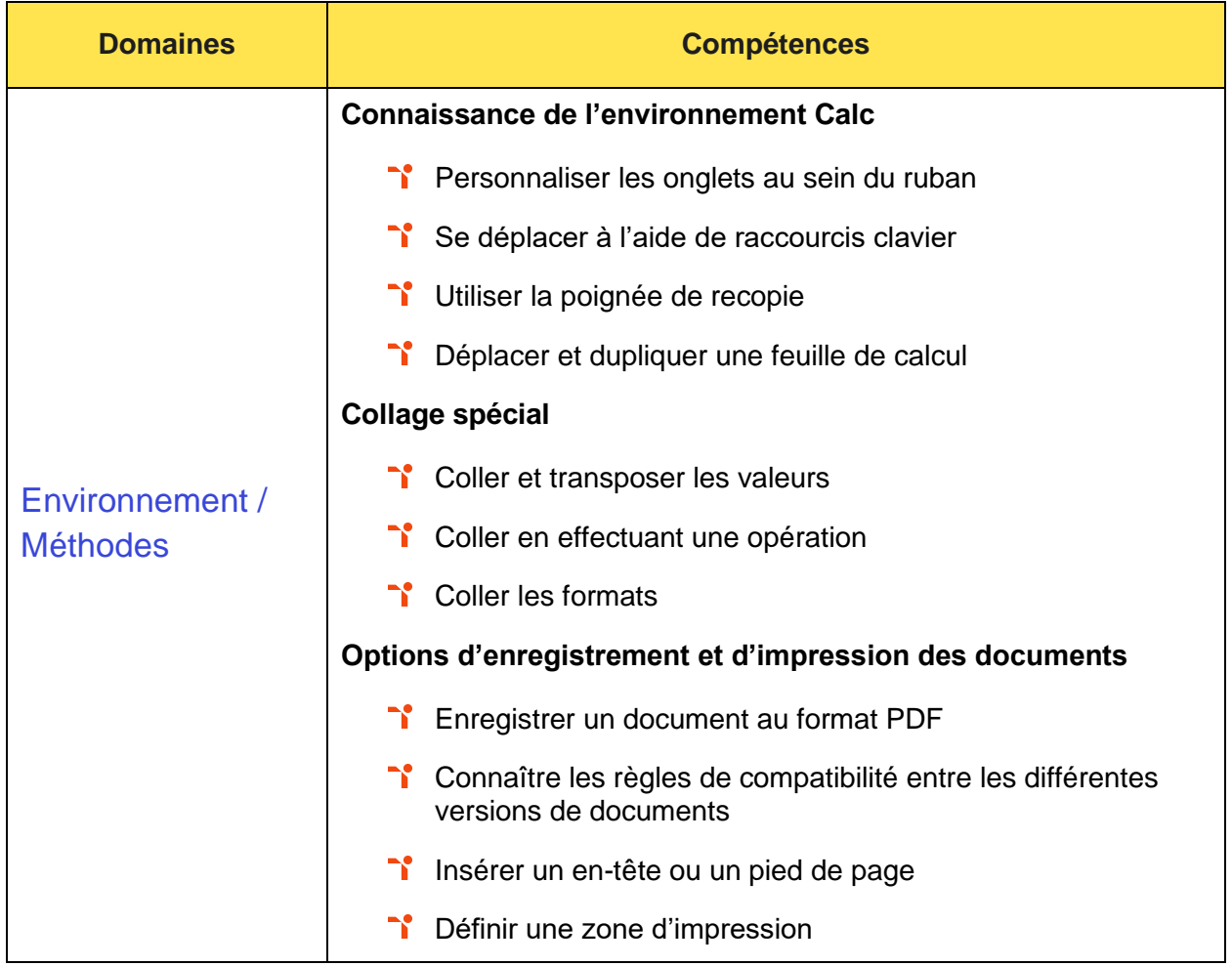

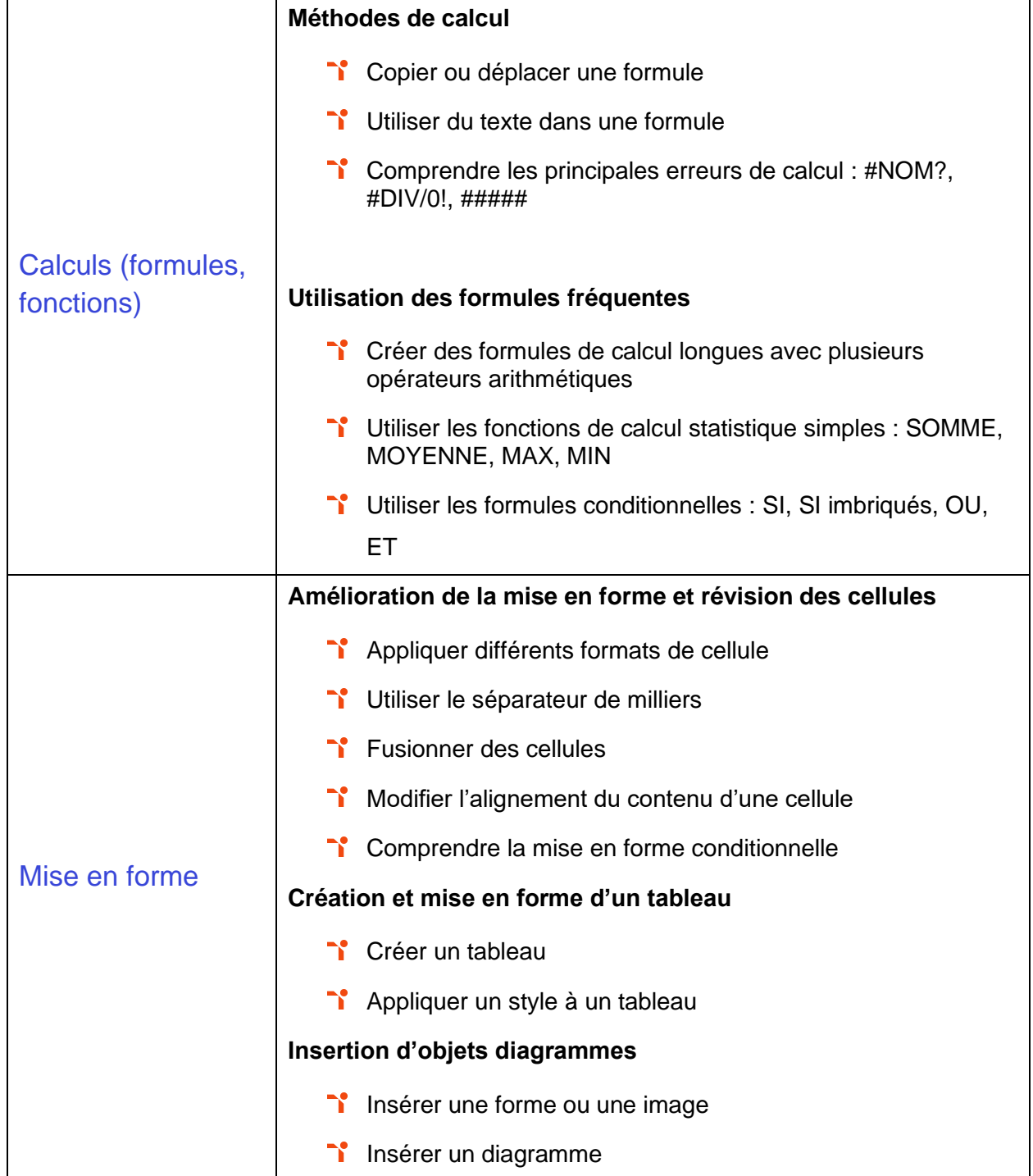

### TOS<sub>adesktop</sub>

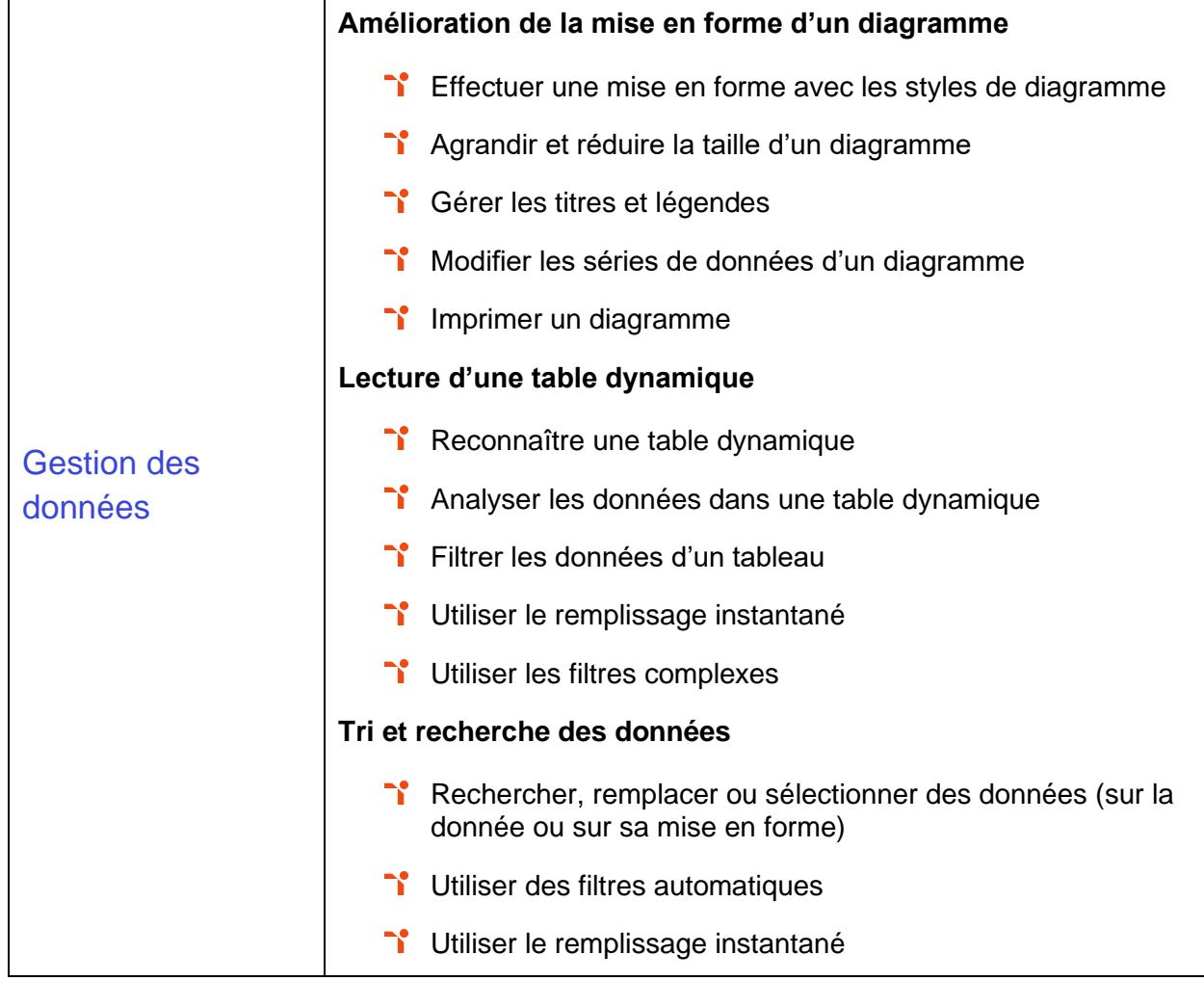

## <span id="page-17-0"></span>Niveau 4 - Avancé

Entre 726 et 875 points

Préalablement à l'acquisition des compétences du niveau Avancé, le candidat aura maîtrisé les compétences du niveau Opérationnel.

#### <span id="page-18-0"></span>**Environnement et méthodes**

La gestion de l'environnement LibreOffice Calc au niveau Avancé permet de gérer l'onglet Fichier et l'historique des documents récents avec le bon niveau de personnalisation et d'affichage, afin de garantir la sécurité des données associées. À ce niveau, le candidat est capable d'automatiser un certain nombre de tâches grâce à des macros simples et des séries automatisées, en vue de fluidifier la gestion des données et des fichiers.

Application métier : Par exemple sur un profil de responsable logistique, ces compétences lui permettent d'adapter l'affichage des tableaux à ses besoins en fonction de leurs tailles. Il peut également avoir recours à des macros pour automatiser certaines tâches.

#### <span id="page-18-1"></span>**Calculs (formules, fonctions)**

L'utilisation des calculs dans LibreOffice Calc au niveau Avancé mobilise des compétences pour le recours à la bibliothèque des fonctions avancées du tableur pour accéder aux fonctions les plus complexes de calcul, de texte et de dates et afficher leur syntaxe.

À ce niveau, le candidat est capable d'intégrer aux calculs sur les bases de données les fonctions permettant d'effectuer sur celles-ci les opérations arithmétiques et statistiques recherchées.

Application métier : Par exemple sur un profil de responsable logistique, le recours aux formules complexes lui permet de s'assurer le contrôle des stocks et d'analyser les ventes.

#### <span id="page-18-2"></span>Mise en forme

La mise en forme dans LibreOffice Calc au niveau Avancé mobilise des compétences pour utiliser la mise en forme automatique et la mise en forme conditionnelle pour systématiser la présentation des pages en l'adaptant aux différents types de données. À ce niveau le candidat est capable de gérer et mettre en forme les différents objets graphiques disponibles dans LibreOffice Calc pour optimiser la lisibilité d'un classeur.

Application métier : Par exemple sur un profil de responsable logistique, le recours aux outils de mise en forme de LibreOffice Calc lui permet de mettre en place un suivi des consommations des marchés clients spécifiques, de convertir les données de ses tableaux en graphes ou encore d'assurer un suivi des factures des prestataires.

#### <span id="page-19-0"></span>Gestion des données

La gestion des données dans LibreOffice Calc au niveau Avancé mobilise des compétences pour gérer des tableaux et des bases de données étendues en utilisant les fonctions avancées de tri et de filtres, afin de mener des analyses fines de données massives. À ce niveau, le candidat est capable de générer une table dynamique à partir d'une base de données en vue de visualiser en temps réel les résultats de la modification des données sources.

Application métier : Par exemple sur un profil de responsable logistique, ces compétences lui permettent d'anticiper des consommations futures, de transmettre des besoins en approvisionnement au responsable des achats, et de gérer les stocks.

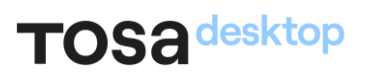

<span id="page-20-0"></span>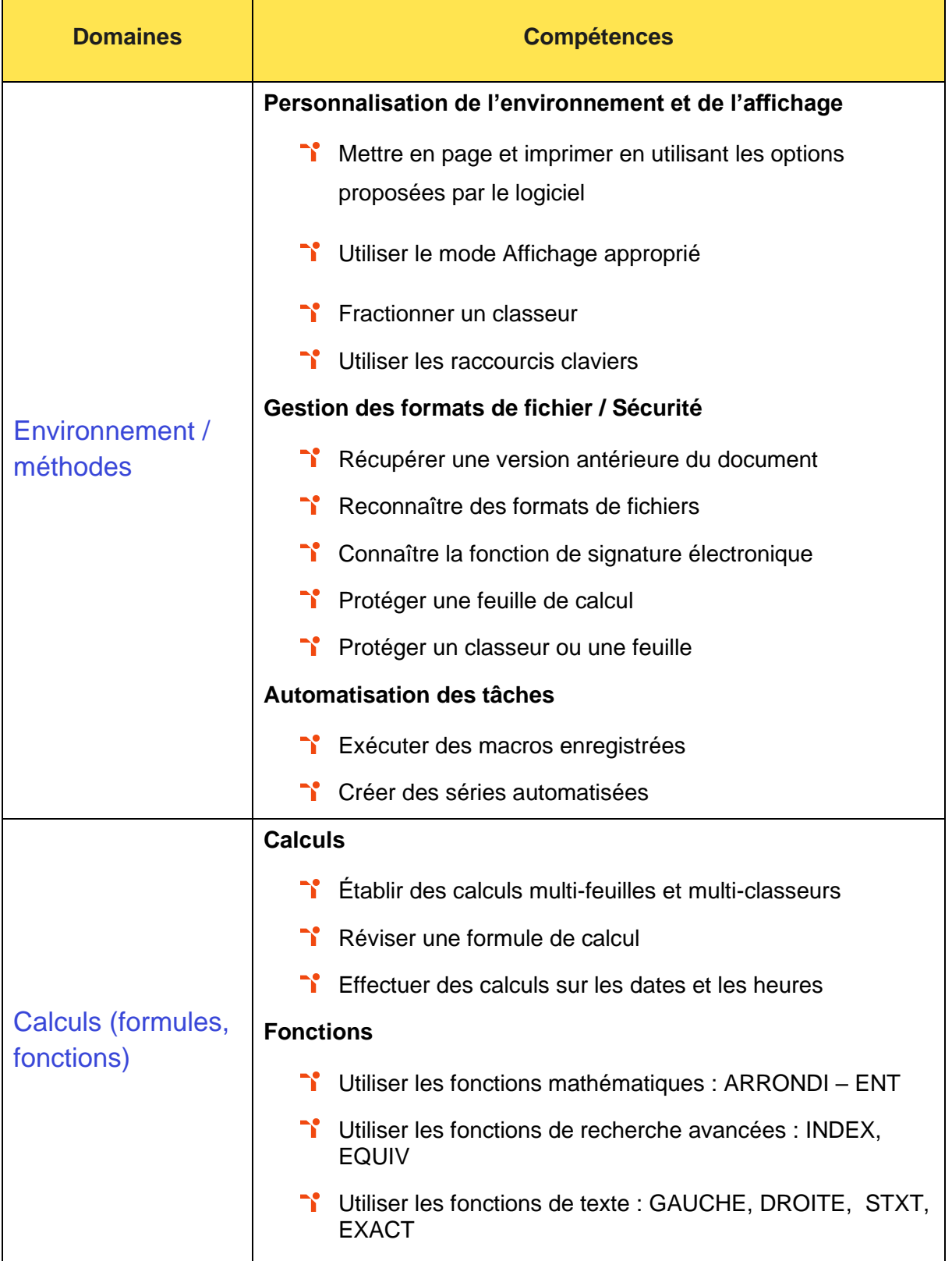

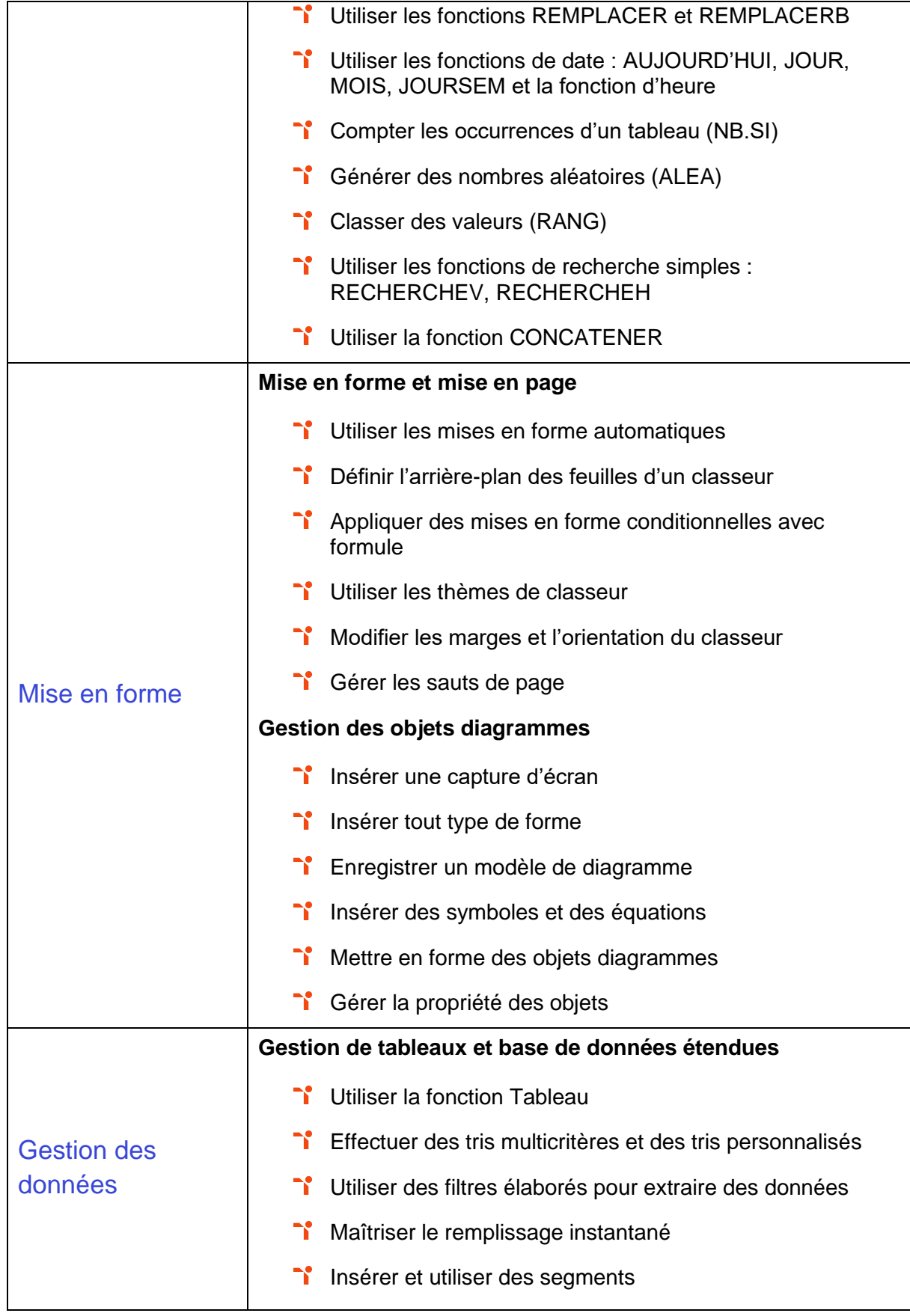

### TOS<sub>adesktop</sub>

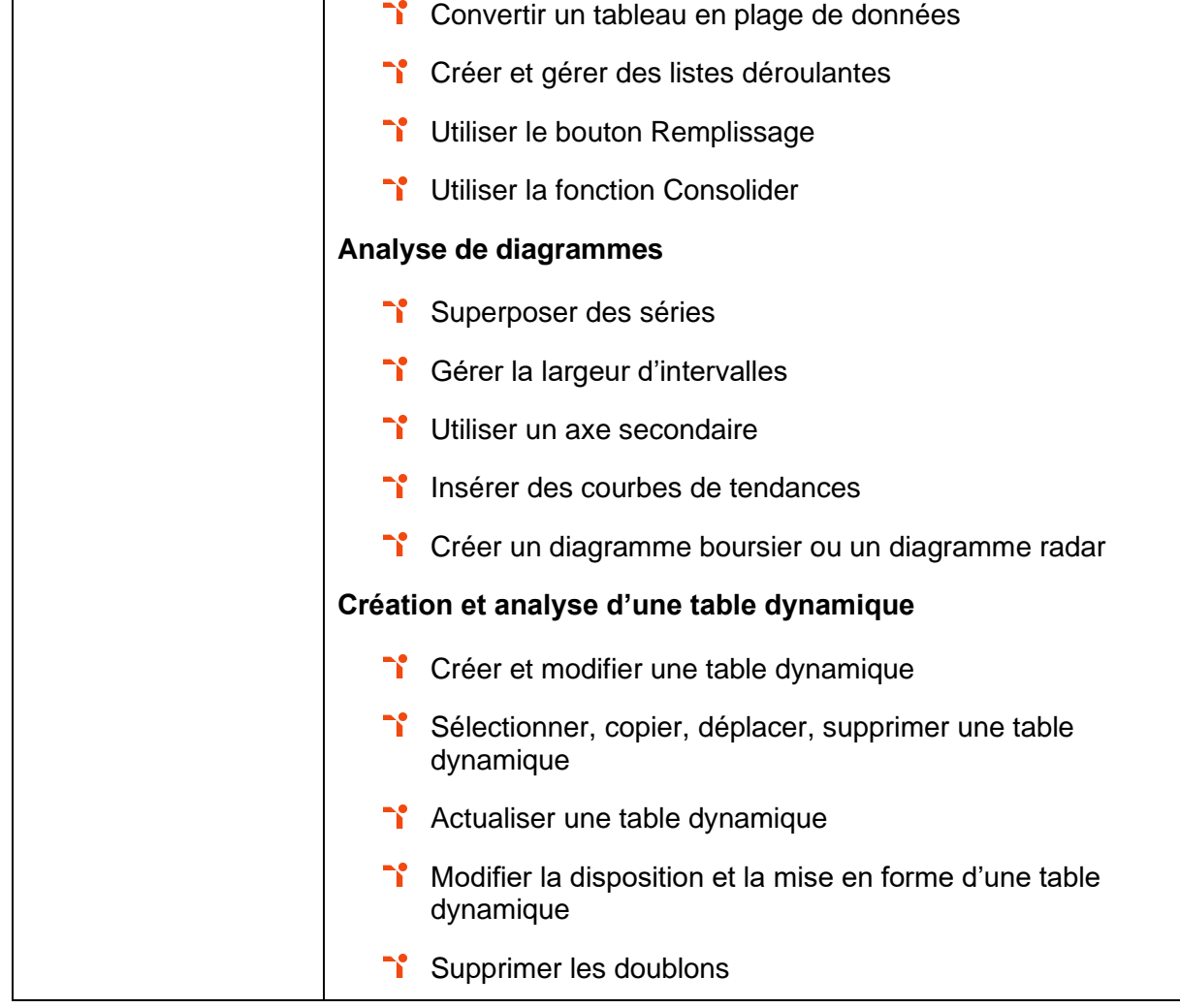

<span id="page-23-0"></span>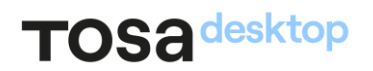

# Niveau 5 - Expert

### Entre 876 et 1000 points

Préalablement à l'acquisition des compétences du niveau Expert, le candidat aura maîtrisé les compétences du niveau Avancé.

#### <span id="page-24-0"></span>Environnement et méthodes

La gestion de l'environnement LibreOffice Calc au niveau Expert permet de paramétrer l'environnement LibreOffice Calc en utilisant les fonctions les plus avancées de la barre d'outils, en vue d'optimiser l'organisation de l'espace de travail. À ce niveau, le candidat est capable d'importer, modifier et exporter des données grâce à l'utilisation experte des fonctions de protection et de révision, dans le but de sécuriser les échanges et le partage de l'information.

Application métier : Par exemple sur un profil d'analyste financier ces compétences lui permettent de parfaitement organiser ses classeurs et leurs contenus afin de pouvoir les modifier et les conserver au format approprié.

<span id="page-24-1"></span>À ce niveau, le candidat peut former sur le logiciel.

#### **Calculs (formules et fonctions)**

L'utilisation des calculs dans LibreOffice Calc au niveau Expert mobilise des compétences pour la mise en œuvre de l'intégralité des outils de vérification de formules, afin d'évaluer celles-ci et de s'assurer de la validité des calculs réalisés. À ce niveau, le candidat utilise les fonctions matricielles, les fonctions financières et les fonctions de dates avancées, en vue d'affiner l'analyse de données produite à l'intention des décideurs.

Application métier : Par exemple sur un profil d'analyste financier, le recours aux formules complexes spécifiques (XNPV, XIRR, MIROIR, PMT, etc.) lui permet d'analyser des bilans d'entreprise, d'effectuer des analyses comparatives de données ou encore d'établir des études approfondies en cas de rachat ou de vente.

<span id="page-24-2"></span>À ce niveau, le candidat peut former sur le logiciel.

#### Mise en forme

La mise en forme dans LibreOffice Calc au niveau Expert mobilise des compétences pour présenter des données sous forme de plan, en vue de grouper ou dissocier les différents sousensembles. À ce niveau, le candidat est capable de créer et gérer des formulaires en vue d'optimiser l'interface utilisateurs.

Application métier : Par exemple pour un profil d'analyste financier, la maîtrise des outils de mise en forme sur LibreOffice Calc lui permet d'interpréter la valeur de l'entreprise ou

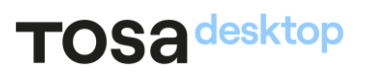

d'analyser les bilans de l'entreprise, ainsi que de collecter des informations financières et économiques et de les mettre en forme.

<span id="page-25-0"></span>À ce niveau, le candidat peut former sur le logiciel.

#### Gestion des données

La gestion des données dans LibreOffice Calc au niveau Expert mobilise des compétences pour réaliser des graphiques complexes correspondant aux contextes de l'analyse (démographie, marchés financiers, etc.) afin de générer des simulations et scénarios appropriés. À ce niveau, le candidat est capable de créer et analyser des tables dynamiques pour tous types de données, en utilisant les fonctions de synthèse et les options d'actualisation, afin d'optimiser l'aide à la décision.

Application métier : Par exemple sur un profil d'analyste financier, ces compétences lui sont utiles pour présenter ses données sous forme de tables dynamiques ou de graphes. Il est capable de choisir le graphe approprié en fonction de la nature des données à exploiter. À ce niveau, le candidat peut former sur le logiciel.

<span id="page-25-1"></span>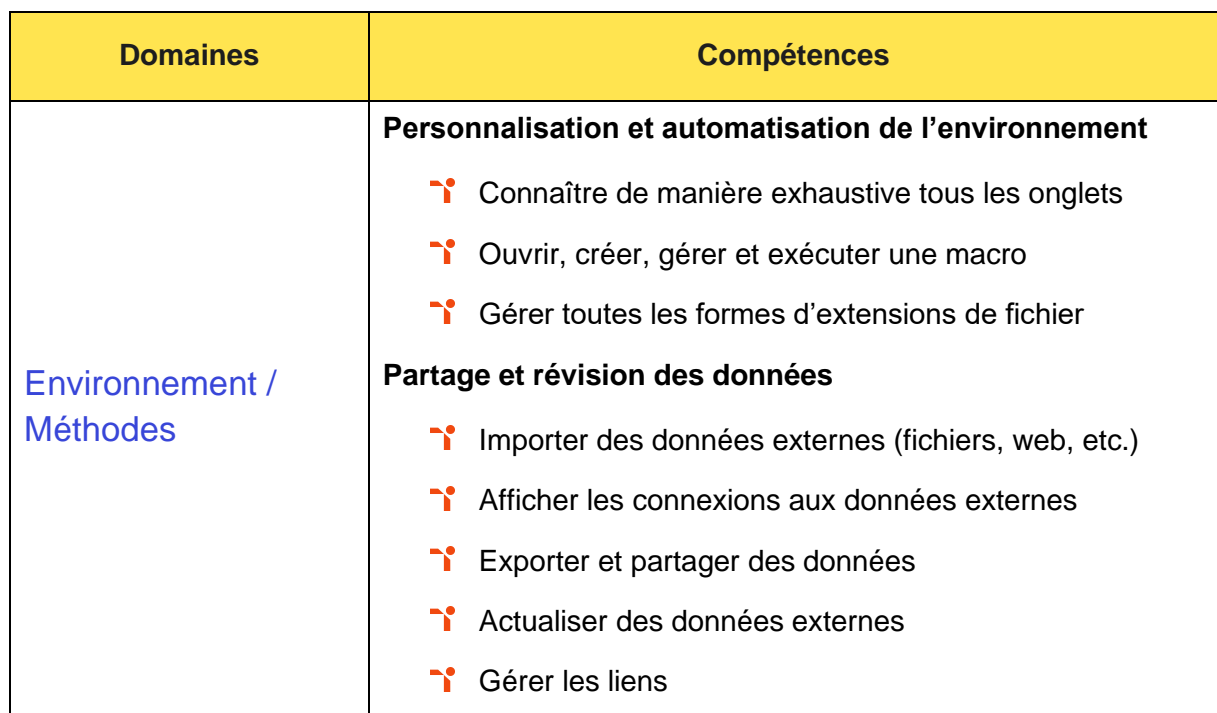

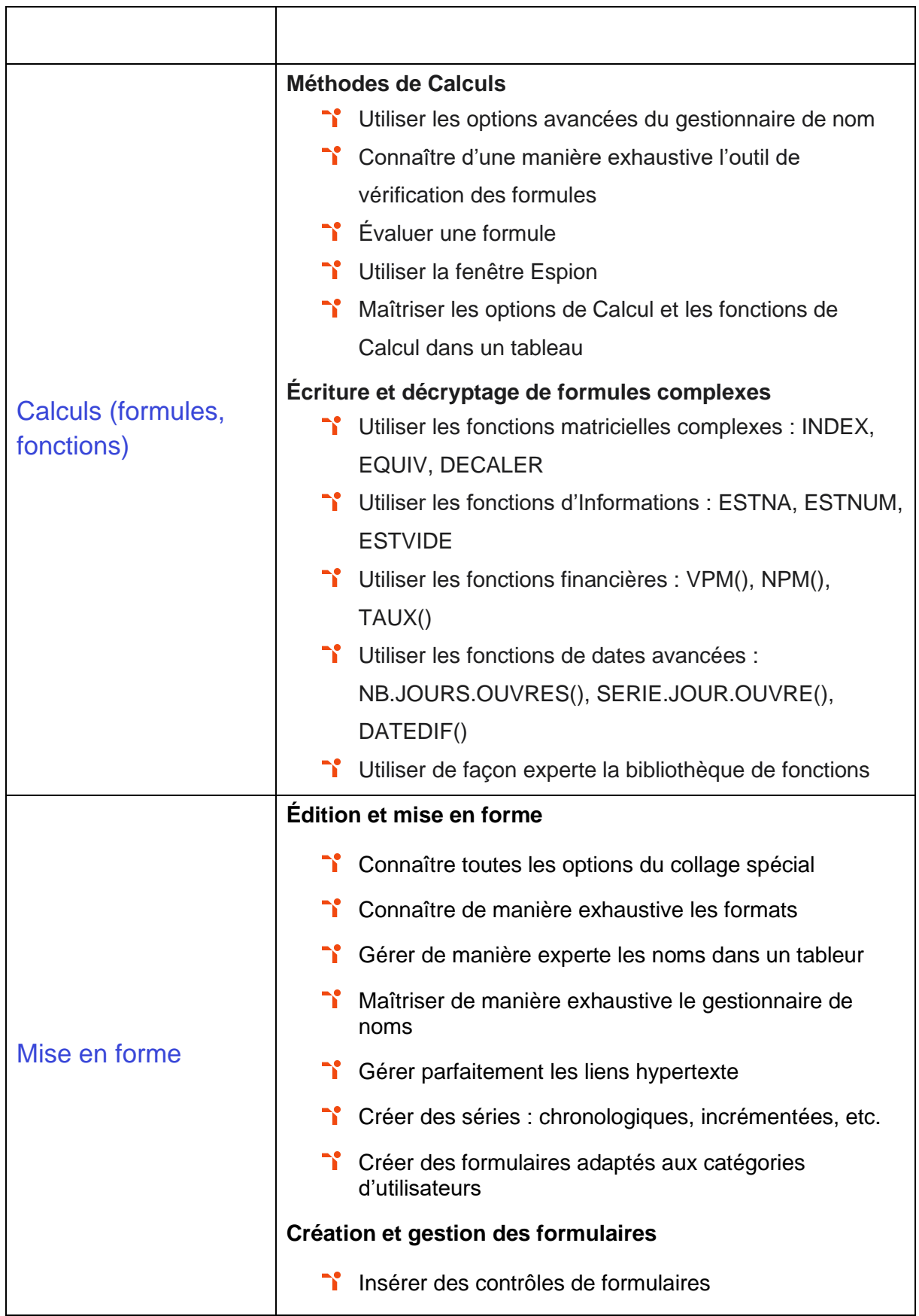

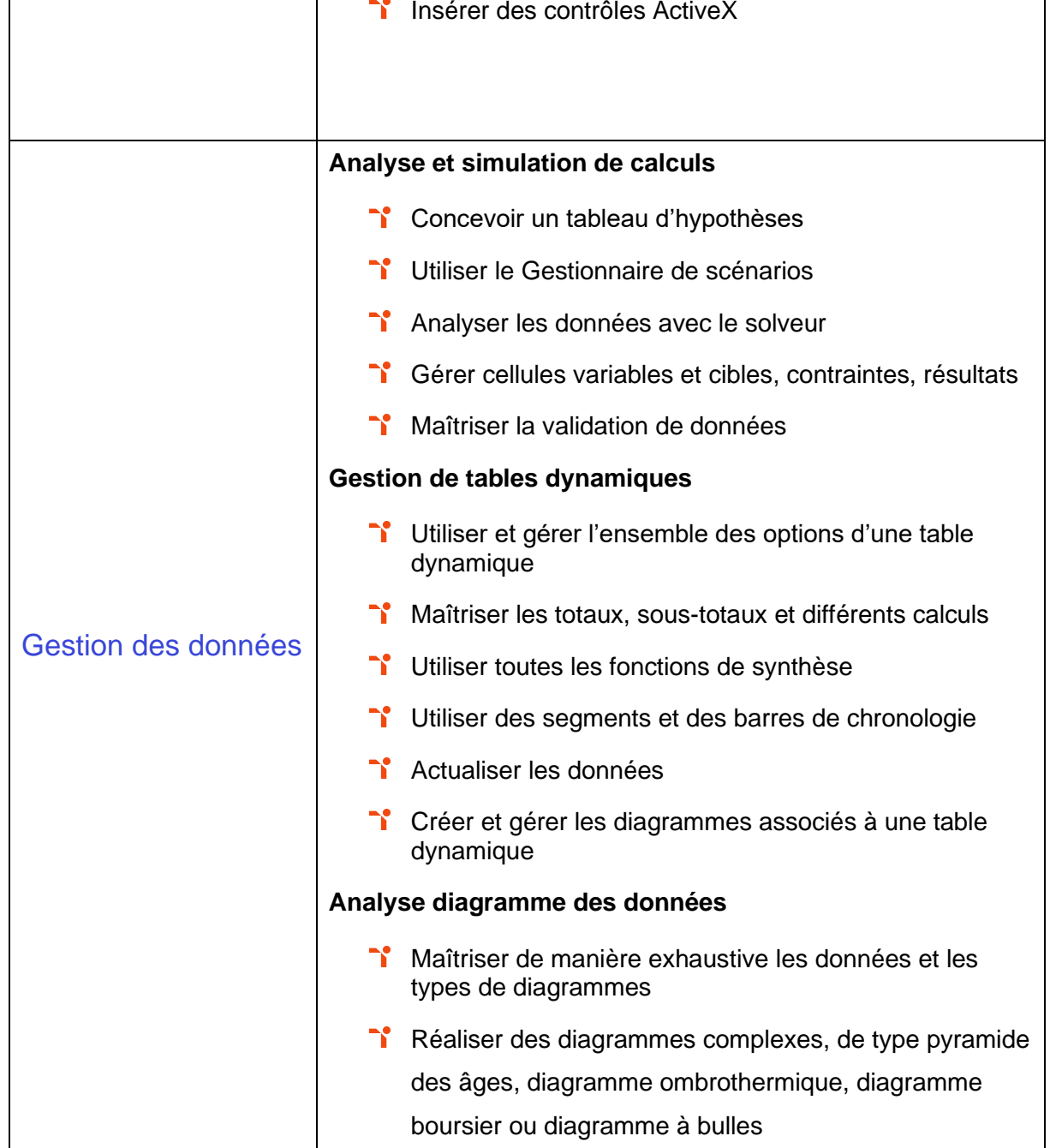

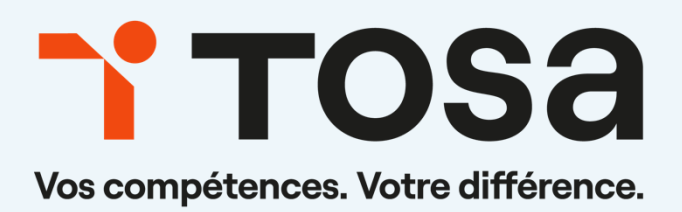

contact@isograd.com

www.tosa.org